#### МИНОБРНАУКИ РОССИИ ФЕДЕРАЛЬНОЕ ГОСУДАРСТВЕННОЕ БЮДЖЕТНОЕ ОБРАЗОВАТЕЛЬНОЕ УЧРЕЖДЕНИЕ ВЫСШЕГО ОБРАЗОВАНИЯ «БЕЛГОРОДСКИЙ ГОСУДАРСТВЕННЫЙ ТЕХНОЛОГИЧЕСКИЙ УНИВЕРСИТЕТ им. В.Г.ШУХОВА» (БГТУ им. В.Г. Шухова)

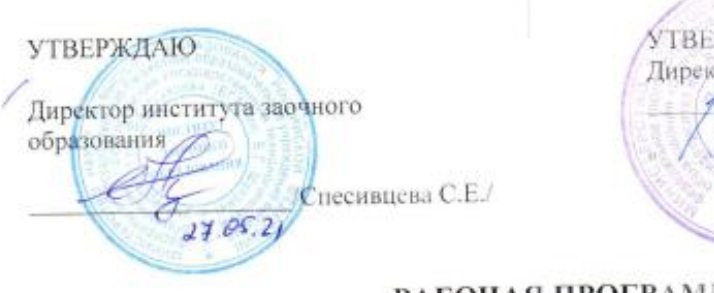

РЖДАЮ ор института ИСИ / / N BapoB B.A.  $2705$  $2011$ 

#### **РАБОЧАЯ ПРОГР**АММА лисциплины

Компьютерное моделирование в системах вентиляции

направление подготовки (специальность):

20.03.01 «Техносферная безопасность»

Направленность программы (профиль, специализация):

20.03.01-01 «Безопасность технологических процессов и производств»

Квалификация

бакалавр

Форма обучения

заочная

Институт: архитектурно-строительный

Кафедра: теплогазоснабжения и вентиляции

Белгород - 2021

 $\mathbf{1}$ 

1

Рабочая программа составлена на основании требований:

- Федерального государственного образовательного стандарта высшего образования по направлению подготовки 20.03.01 «Техносферная безопасность» (уровень бакалавриата), утвержденного приказом № 680 от 25 мая 2020 г.
- учебного плана. утвержденного ученым советом **EITY** им. В.Г. Шухова в 2021 году.

.<br>(О.А. Аверкова) Составитель: д-р техн. наук, проф.

Рабочая программа согласована с выпускающей кафедрой

«Безопасность жизнедеятельности» **A**H. Jonahos) Заведующий кафедрой: д-р техн. на к, проф.  $\alpha$  24  $\omega$  $\mathscr{A}$ 2021 г.

Рабочая программа обсуждена на заседании кафедры ТГВ

 $\alpha$  ay  $\alpha$   $\beta$  2021 minporonon No 12 fyf Заведующий кафедрой: д-р техн. наук, проф. (B.A. YEapoB)

Рабочая программа одобрена методической компесией института

 $\mathcal{O}5$  2021 m. apotoko, i Ne  $\mathcal{O}$  $u d4$ 

 $\sum$  (A.IO,  $\Phi$ eoktheton) Председатель канд, техн. наук. доцент

 $\mathbf{2}$ 

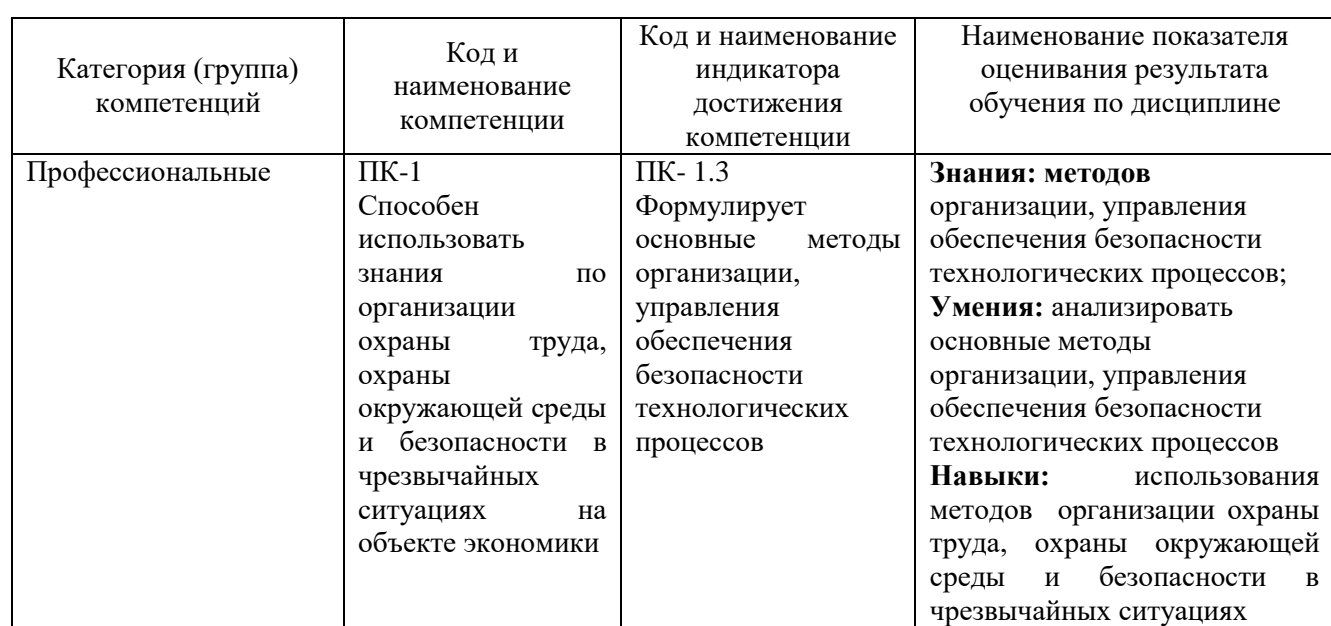

# **1. ПЛАНИРУЕМЫЕ РЕЗУЛЬТАТЫ ОБУЧЕНИЯ ПО ДИСЦИПЛИНЕ**

## **2. МЕСТО ДИСЦИПЛИНЫ В СТРУКТУРЕ ОБРАЗОВАТЕЛЬНОЙ ПРОГРАММЫ**

**1. Компетенция** ПК-1 Способен использовать знания по организации охраны труда, охраны окружающей среды и безопасности в чрезвычайных ситуациях на объекте экономики

Данная компетенция формируется следующими дисциплинами.

-

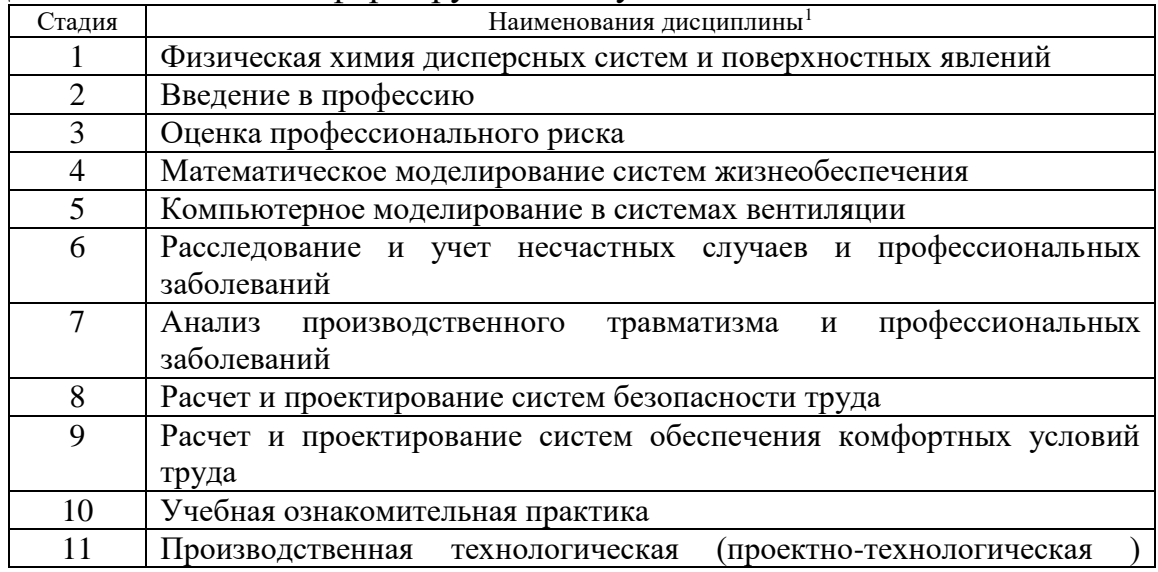

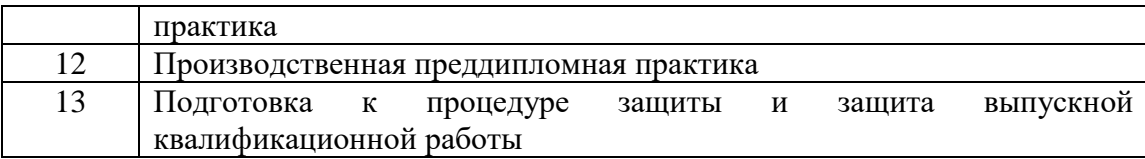

# **3. ОБЪЕМ ДИСЦИПЛИНЫ**

Общая трудоемкость дисциплины 2 зач. единицы, 72 часа

Форма промежуточной аттестации: зачет

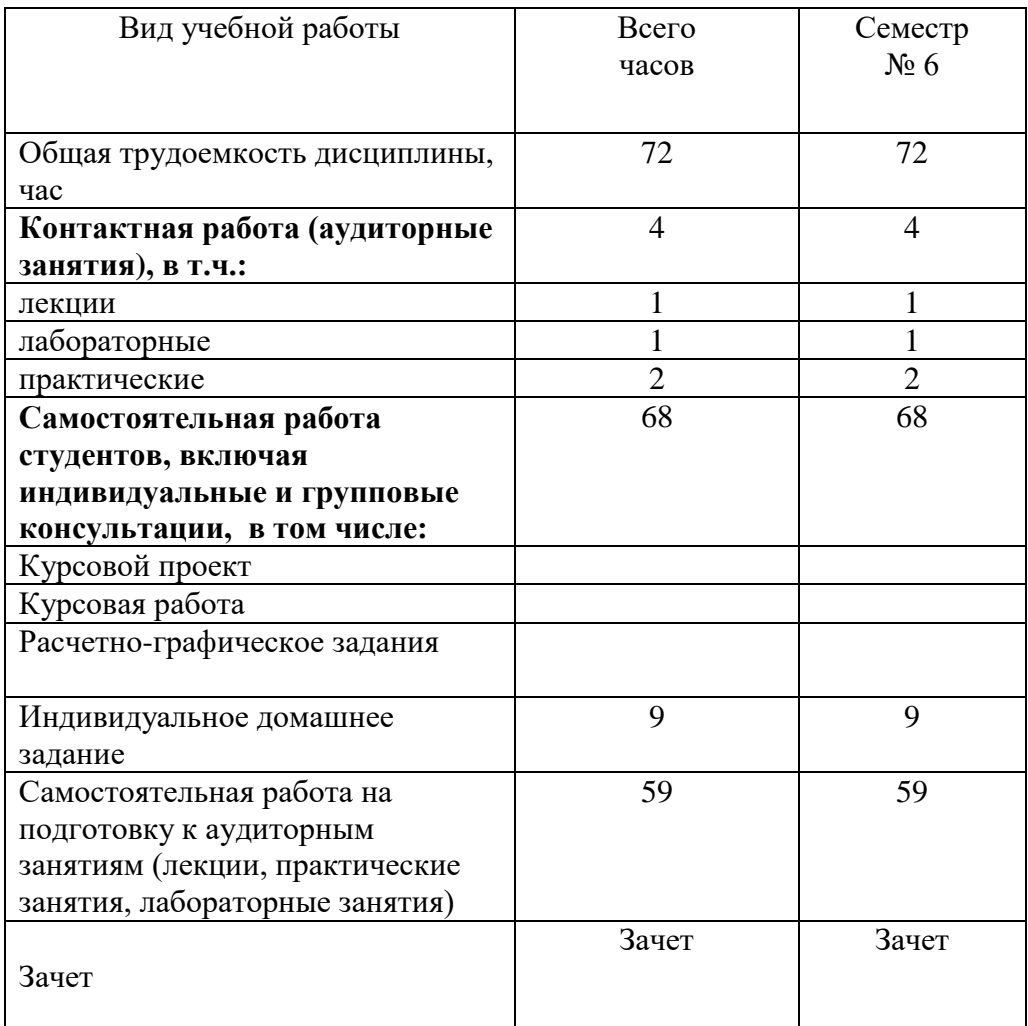

## **1. СОДЕРЖАНИЕ ДИСЦИПЛИНЫ 4.1 Наименование тем, их содержание и объем Курс 3 Семестр 6**

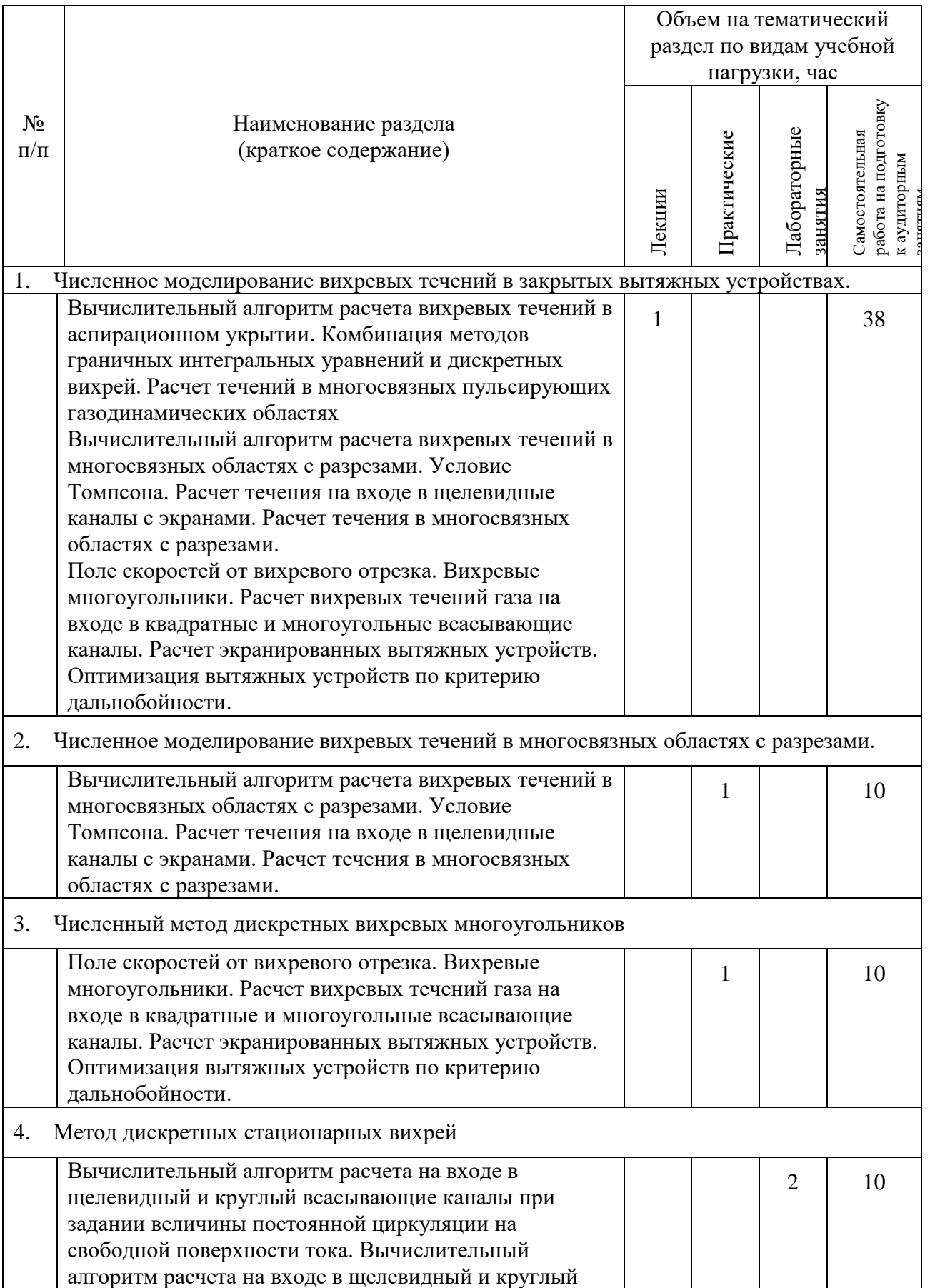

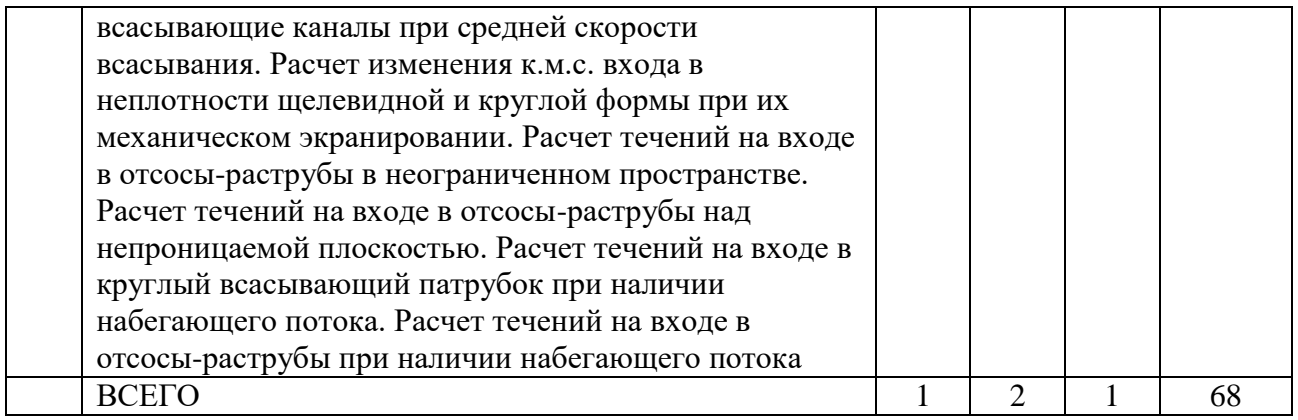

# **4.2.** С**одержание практических (семинарских) занятий**

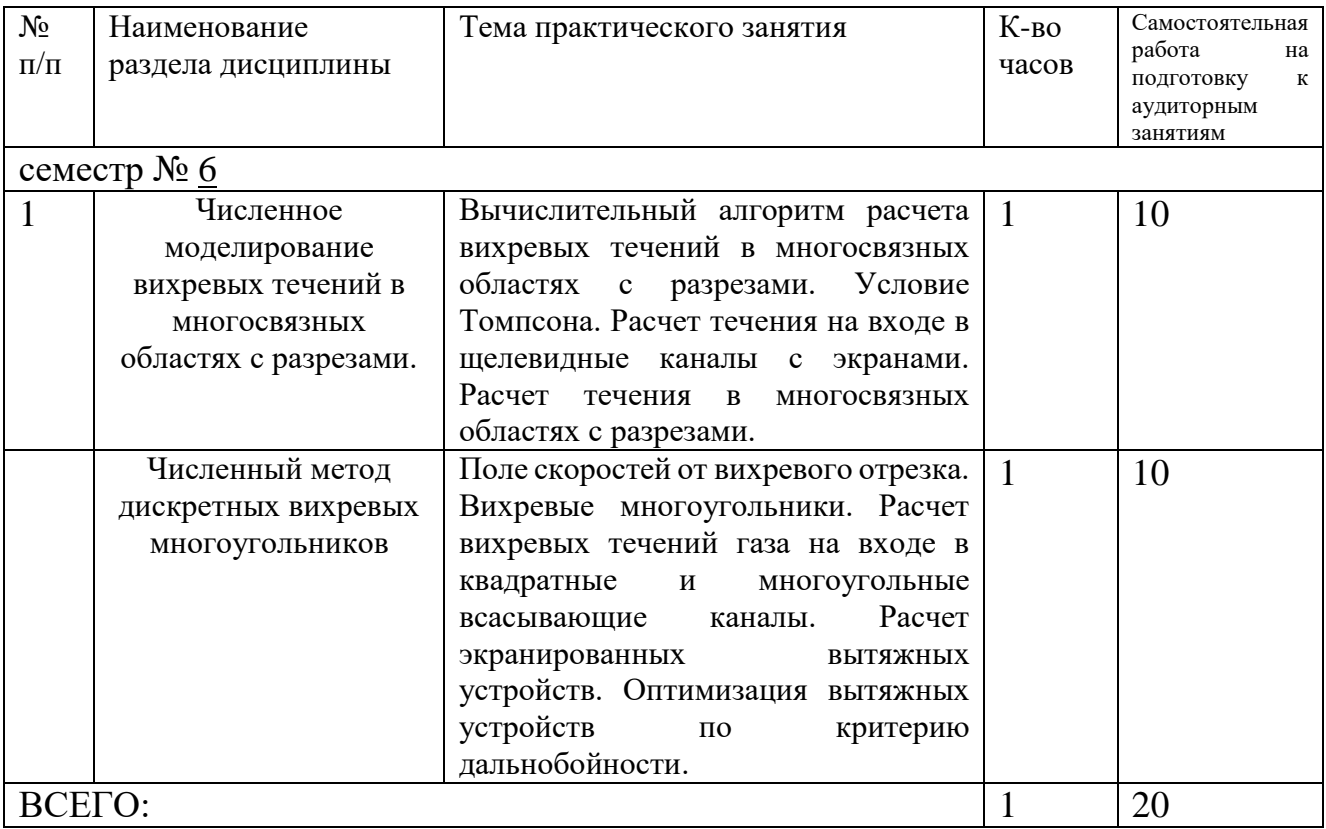

# **4.3. Содержание лабораторных занятий**

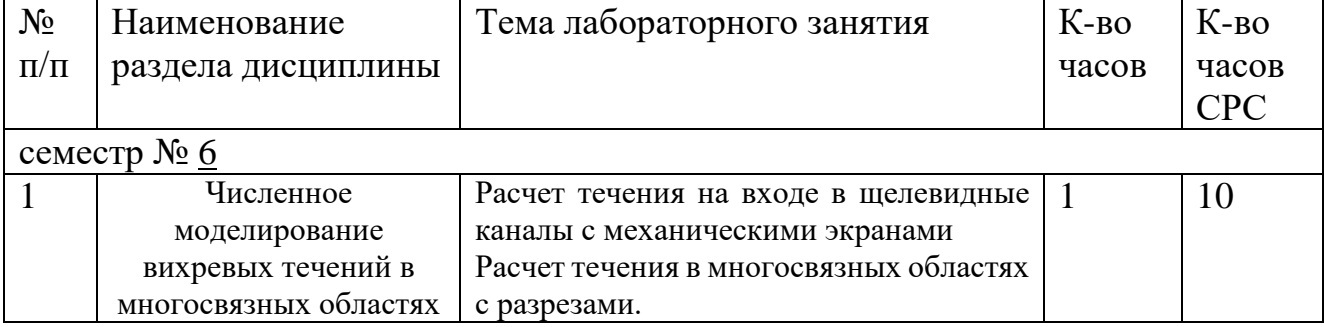

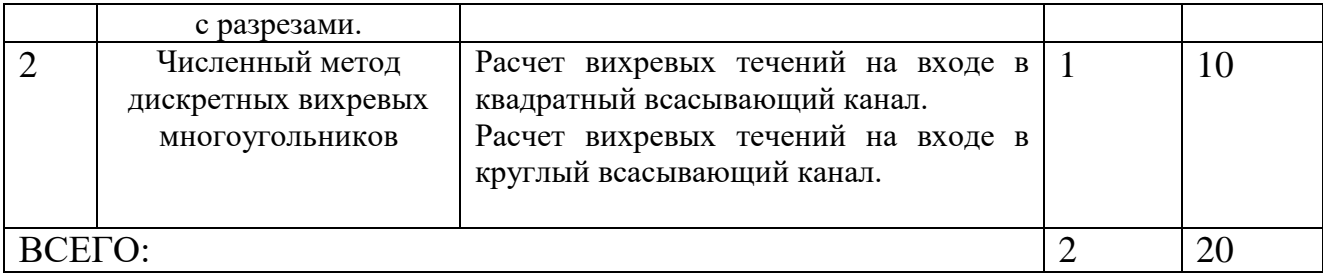

### **4.4. Содержание курсового проекта/работы**

Не предусмотрено учебным планом

#### **4.5. Перечень индивидуальных домашних заданий**

Не предусмотрено учебным планом

### **5. ОЦЕНОЧНЫЕ МАТЕРИАЛЫ ДЛЯ ПРОВЕДЕНИЯ ТЕКУЩЕГО КОНТРОЛЯ, ПРОМЕЖУТОЧНОЙ АТТЕСТАЦИИ**

#### **5.1. Реализация компетенций**

### **1. Компетенция** ПК-1

Способен использовать знания по организации охраны труда, охраны окружающей среды и безопасности в чрезвычайных ситуациях на объекте экономики

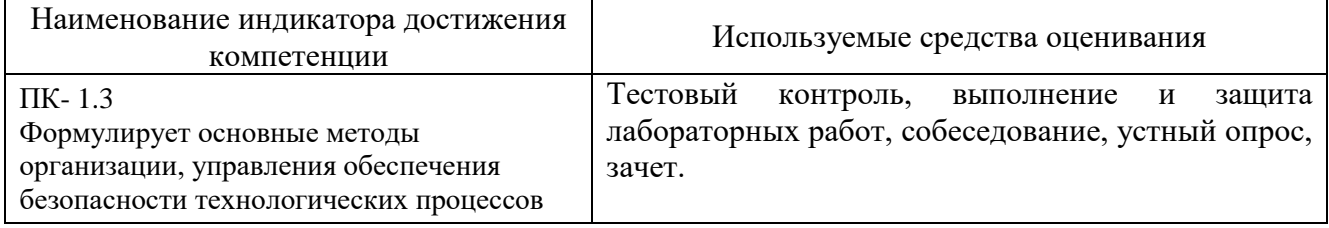

#### **5.2. Типовые контрольные задания для промежуточной аттестации**

#### **5.2.1. Перечень контрольных вопросов (типовых заданий) для зачета**

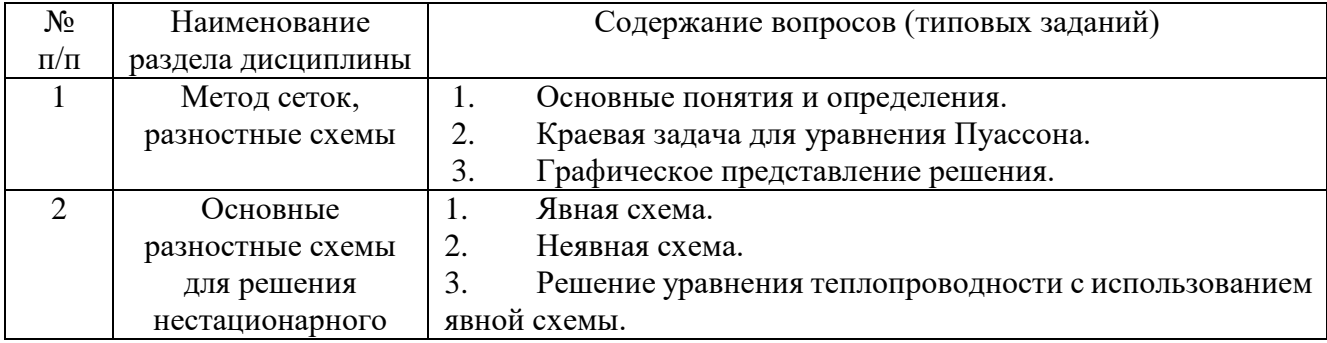

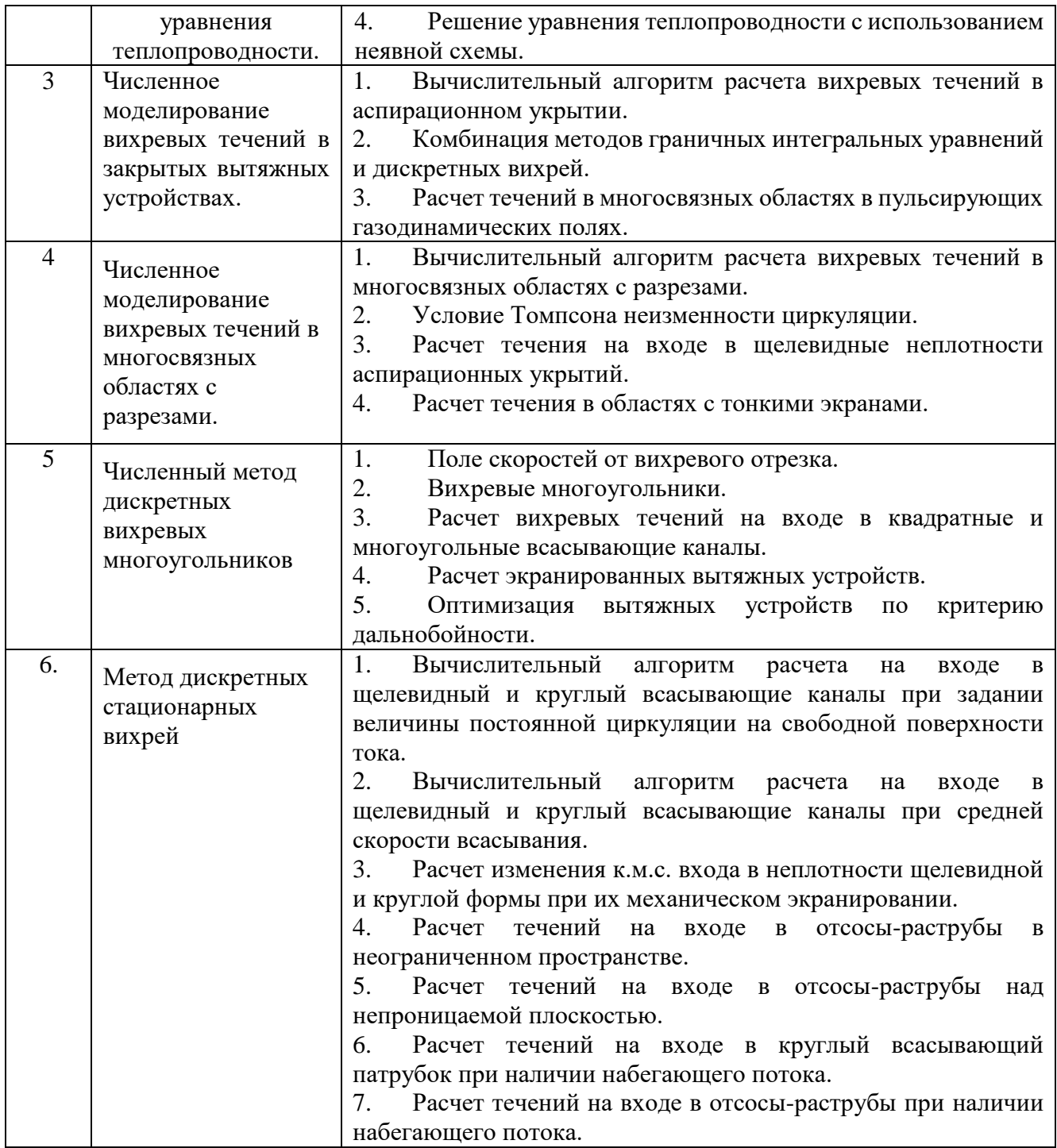

## **5.2.2. Перечень контрольных материалов для защиты курсового проекта/ курсовой работы**

*Не предусмотрено учебным планом*

## **5.3. Типовые контрольные задания (материалы) для текущего контроля в семестре**

**Содержание расчетно-графического задания, индивидуальных домашних заданий**

**Оформление индивидуальных домашних заданий**. ИДЗ предоставляется преподавателю для проверки на бумажных листах в формате А4 или в тетради.

ИДЗ предоставляется преподавателю для проверки в двух видах: отчет, на бумажных листах в формате А4, и в виде файлов, содержащих решение поставленной задачи на компьютере. Отчет индивидуального домашнего задания должен иметь следующую структуру: титульный лист; постановка задачи, результаты математического моделирования, предложения по совершенствованию системы обеспыливающей вентиляции. Срок сдачи ИДЗ определяется преподавателем.

Титульный лист или обложку тетради необходимо подписать по следующему образцу:

> Студент БГТУ им. В.Г. Шухова Андреев И.П., группа ТВ -191 ИДЗ №1

#### **Пример выполнения теоретической части задания**

Метод наложения потоков основывается на том, что вектор скорости сложного потенциального потока несжимаемой жидкости может быть представлен в виде суммы векторов скорости составляющих его потоков

$$
\vec{v} = \vec{v}_1 + \vec{v}_2 + \vec{v}_3 + \dots + \vec{v}_n,
$$

где *n* – количество складываемых потоков.

Это же утверждение справедливо для функций тока и потенциала сложного потока.

В инженерной практике встречается также иная модификация метода наложения потоков, не имеющего строгого математического и физического обоснования, однако имеющая неплохое совпадение с экспериментальными данными для задач о воздушно-струйных течениях. Квадрат (куб) координат скорости равен сумме квадратов (кубов) соответствующих координат скоростей складываемых потоков

$$
v_i^2 = v_{i_1}^2 + v_{i_2}^2 + \dots + v_{i_n}^2,
$$
  

$$
v_i^3 = v_{i_1}^3 + v_{i_2}^3 + \dots + v_{i_n}^3,
$$

где *–i*-координата вектора скорости. *vi*

Изменение геометрической формы вытяжного отверстия приводит к изменению скорости во всасывающем факеле, увеличение которой приводит к уменьшению производительности системы аспирации, а соответственно к снижению энергозатрат. Используя метод наложения потоков, определим форму отверстия, имеющего наибольшую дальнобойность.

Предполагаем, что скорость воздуха во всех точках равновеликих по площади вытяжных отверстия постоянна и равна *V*0.

Определим осевую скорость *V<sup>z</sup>* у всасывающего отверстия в виде правильного *n*-

угольника площадью  $S$  (рис.1).

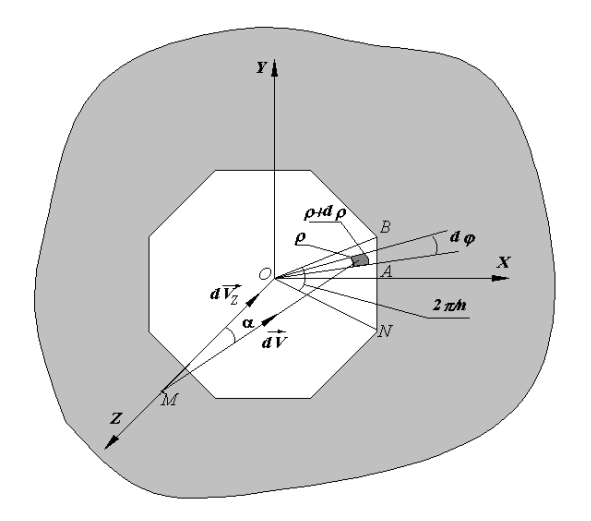

Рис.1. Правильный многоугольник, встроенный в плоскую безграничную стенку

Вычислим скорость V<sub>zOAB</sub> в некоторой точке М, лежащей на оси ОZ, вызываемой действием треугольного всасывающего отверстия ОАВ. Так как угол  $\angle BOA = \frac{\pi}{n}$ , то площадь многоугольника  $S = \frac{1}{2}|OB|^2 n \sin \frac{2\pi}{n}$  и длина

$$
|OA| = |OB|\cos\frac{\pi}{n} = \sqrt{\frac{S}{n}\,ctg\,\frac{\pi}{n}}.
$$

Воспользуемся полярной системой координат (полярная ось совпадает с ОХ) и выделим элементарную площадку рараф в плоскости  $\triangle OAB$ , считая что на ней действует точечный сток. Тогда элементарный расход  $dL = V_0 \rho d\rho d\varphi$ , скорость  $dV_z = dV \cos\alpha = \frac{dL}{2\cdot\pi\cdot(\rho^2 + Z^2)} \cdot \frac{z}{\sqrt{\rho^2 + z^2}}$  H

$$
V_{z OAB} = \frac{V_0 \cdot Z}{2 \cdot \pi} \int_{0}^{\frac{\pi}{2}} d\varphi \int_{0}^{\frac{[OA]}{\cos \varphi}} \frac{\rho \cdot d\rho}{(\rho^2 + Z^2)^{\frac{3}{2}}}
$$

умножая полученный результат на Интегрируя и количество таких треугольников 2n, получим зависимость для осевой скорости у правильного многоугольника

$$
V_z = \frac{n \cdot V_0}{\pi} \left[ \frac{\pi}{n} - \arcsin \frac{Z \cdot \sin \frac{\pi}{n}}{\sqrt{\frac{S}{n} \cdot ctg \frac{\pi}{n} + Z^2}} \right].
$$

Устремляя  $n \rightarrow \infty$ , получим известную формулу для расчета осевой скорости у круглого всасывающего отверстия

$$
V_z = V_0 \cdot \left[1 - \frac{Z}{\sqrt{R^2 + Z^2}}\right],
$$

где  $R$  – радиус круга.

При *п* = 4имеем формулу для расчета скорости у квадратного отверстия, полученную И. А. Шепелевым,

$$
V_z = \frac{2 \cdot V_0}{\pi} \cdot \arctg \frac{A^2 / 4}{\sqrt{A^2 / 2 + Z^2}},
$$

гдеА- длина стороны квадрата.

Приведем также формулы для расчета осевых скоростей воздуха: у прямоугольного отверстия размером  $2A \times 2B$ 

$$
V_z = \frac{2 \cdot V_0}{\pi} \cdot \arctg \frac{B \cdot A}{Z \cdot \sqrt{B^2 + A^2 + Z^2}};
$$

кольцевого отверстия с внутренним радиусом  $R_1$  и внешним  $R_2$ 

$$
V_{z=Z} \cdot V_0 \cdot \left(\frac{1}{\sqrt{R_1^2 + Z^2}} - \frac{1}{\sqrt{R_2^2 + Z^2}}\right);
$$

эллиптического

$$
V_{z} = \frac{2 \cdot V_{0}}{\pi} \cdot \int_{0}^{\pi/2} \left[ 1 - \frac{Z}{\sqrt{\frac{a^{2} \cdot b^{2}}{b^{2} \cdot \cos^{2}(\varphi + a^{2} \cdot \sin^{2}(\varphi + \varphi^{2})}}}} \right] d\varphi,
$$

где  $a - 6$ ольшая,  $\epsilon$  – малая полуоси эллипса.

#### Пример выполнения расчетной части задания для варианта 40

Произвести расчет изменения осевой скорости при удалении от всасывающих отверстий различной геометрической формы. Найти скорость в точке z (на оси отсоса), если z изменяется от 0 до 10 с шагом  $\Delta z = 0.25$  для: 1) эллиптического отверстия фокусами  $\mathbf{c}$  $\overline{a}$ .  $\boldsymbol{\beta}$ при  $\epsilon$  =1 и  $a/e$  =1+0,5*i*, где*i* – номер варианта; 2) прямоугольного отверстия той же площади S, что и для эллипса (одна из сторон имеет длину 1); 3) кольцевого отверстия, той же площади S, при внутреннем радиусе  $R_{\text{gnum}} = 1$ ; 4) треугольного отверстия плошалью  $S_{\rm{L}}$ при  $n=$  $3:$  $S$ :  $5)$ квалратного отверстия плошалью 6 Круглого отверстия площадью S.

Program Otverstie:

```
Uses printer; varvariant: integer; i: integer; z26:real; vo.z,
  a,b:real; {Стороныпрямоугольника} Sel, Rk, Rkr, rkp, Apr, int:real;
  Vkol, Vpr, Vkv, Vel, Vkrug, Vtreug: real;
  functiondvel(z,phi:real):real;
  Begin
  dvel:=1-z/sqrt(sqrt(a*b)/(sqrt(b*cos(phi))+sqrt(a*sin(phi)))+z*z);end;
  proceduregaussint(z,niz, ver:real; varint:real);
  const n=6; vara, x: array[1..20] of real; j: byte;
  begin
  x[1]:=0.93246951420315; x[2]:=0.66120938646626; x[3]:=0.23861918608319;a[1]:=0.17132449237917; a[2]:=0.36076157304813; a[3]:=0.46791393457269;
  for j:=1 to n do begin x[n-(i-1)]:=-x[i]; a[n-(i-1)]:=a[i] end;
  for i:=1 to n do x[j]:=(ver+niz)/2+(ver-niz)/2*x[j]:
                                                            int:=0:
  for j:=1 to n do int:=int+a[j]*dvel(z,x[j]); int:=(ver-niz)/2*int;
  end:
  functionarksin(x:real):real;
  begin
  if abs(x)=1 then arksin:=pi/2 else arksin:=arctan(x/sart(1-x*x));
  end:
  begin
  write ('Введите номер варианта ');
  Read(variant):
  vo:=1; b:=1; a:=b*(1+0.5*variant); sel:=pi*a*b; {\Piлощадьэллипса}
  apr:=sel/1; rk:=sqrt(self/pi+1); rkp:=sqrt(self/pi);writeln('z Прямоугольник Квадрат Эллипс Кольцо Круг Трегольник');
  for i:=1 to 20 do begin
  z:=i*0.25;vpr:=2*vo\pi<sup>*</sup>arctan(apr/4/z/sqrt(1/4+apr*apr/4+z*z)); {\Piрямоугольник}
  vkv:=2*vo\pi i*arctan(self/4/z\sqrt{sqrt}t(sel/2+z*z));{KBagpar}
  gaussint(z, 0, pi/2, int);
  Vel:=2*vo/pi*int;{Скоростьуэллиптическогоотверстия }
  Vkol:=z *vo * (1/sqrt(1+z*z)-1/sqrt(rk*rk+z*z));{Ckopoctbykojibila}
  Vkrug := z * v o * (1/z-1/sqrt(rk*rk+z*z));{Kpyr}
  Vtreug:=3*vo/pi*(pi/3-ark\sin(\frac{z}{\sin(\frac{pi}{3})}) sqrt(self3*sqrt(1/3)+z*z)); {Tpeyr.}
  writeln(z:0:2,',vpr:0:4,',vkv:0:4,',vkel:0:4,',vkol:0:4,',vkrug:0:4,'
'.Vtreug:0:4)
  end:
  end.
  Результаты расчета при номере варианта 40.
```
 $Z -$ Прямоугольник Квадрат Эллипс Кольцо Треугольник Круг

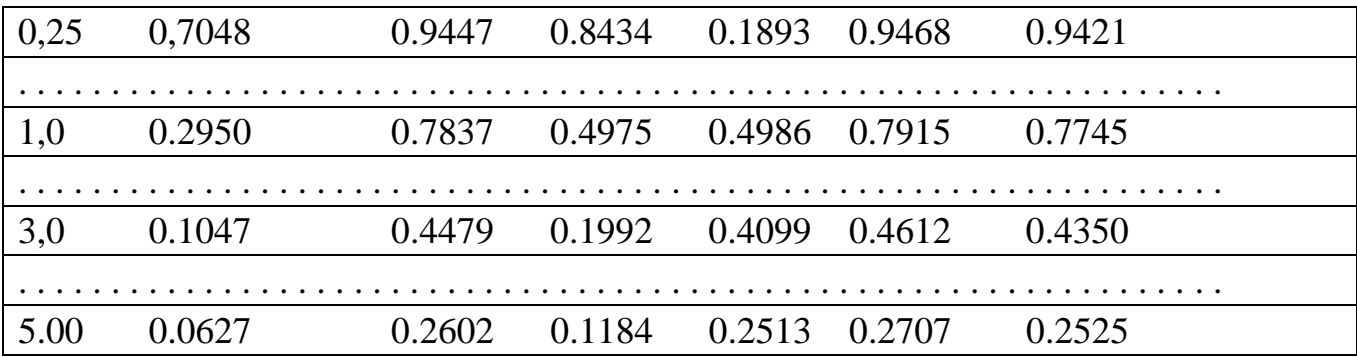

#### **5.4. Описание критериев оценивания компетенций и шкалы оценивания**

При промежуточной аттестации в форме зачета используется следующая шкала оценивания: зачтено, не зачтено.

Критериями оценивания достижений показателей являются:

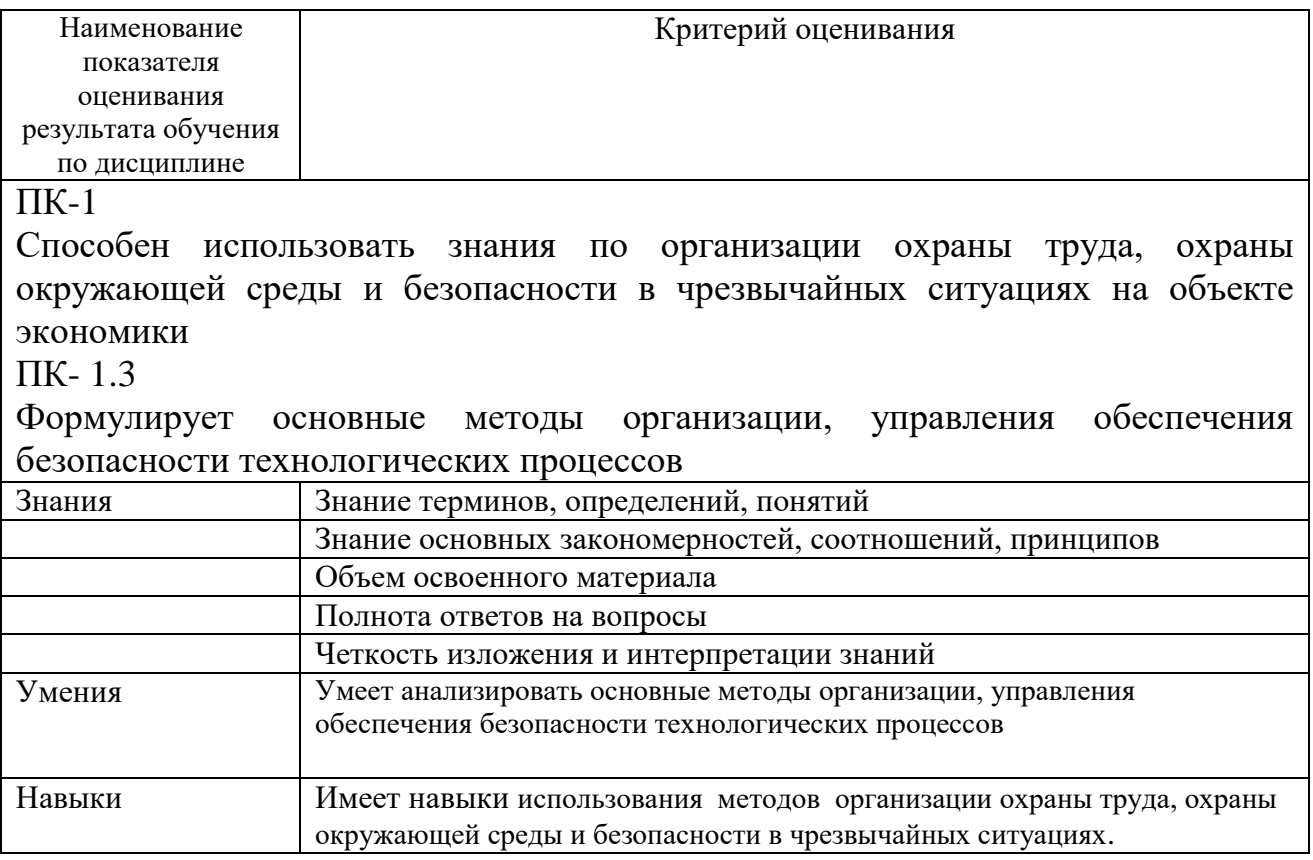

Оценка преподавателем выставляется интегрально с учётом всех показателей и критериев оценивания.

### **6. МАТЕРИАЛЬНО-ТЕХНИЧЕСКОЕ И УЧЕБНО-МЕТОДИЧЕСКОЕ ОБЕСПЕЧЕНИЕ**

### **6.1. Материально-техническое обеспечение**

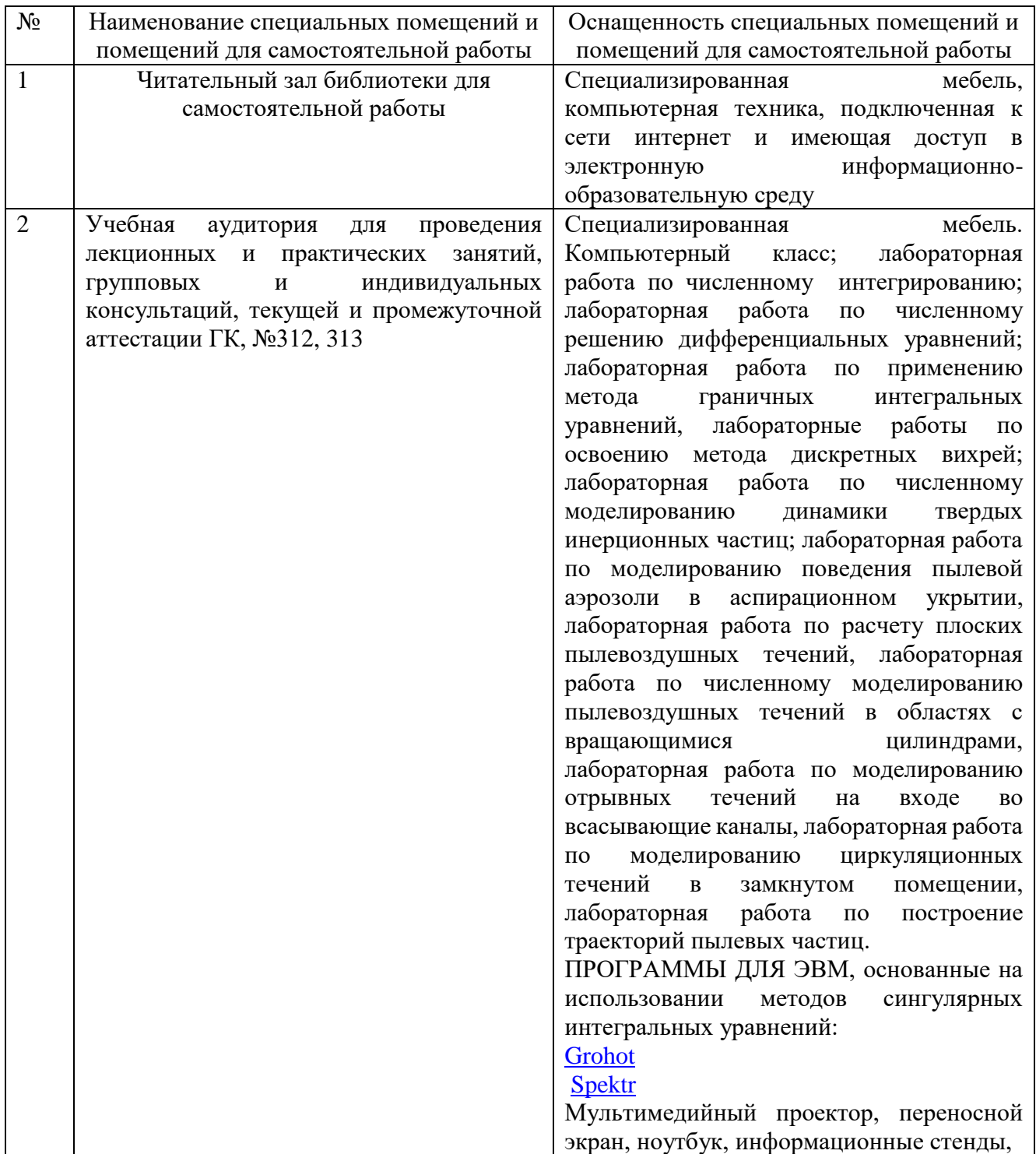

# **6.2. Лицензионное и свободно распространяемое программное обеспечение**

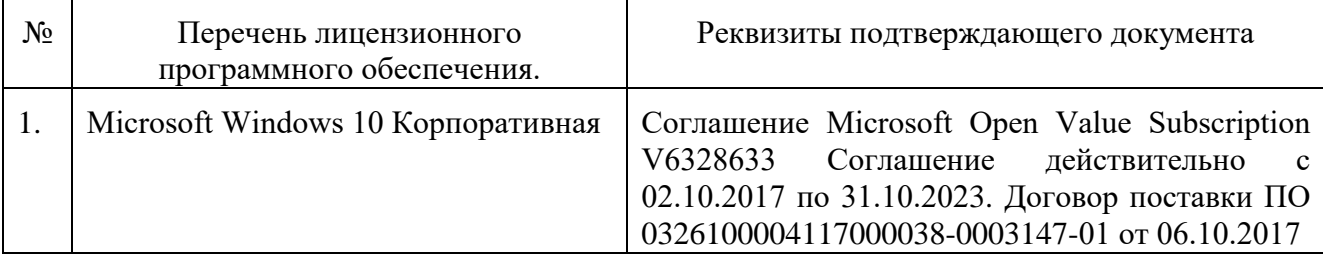

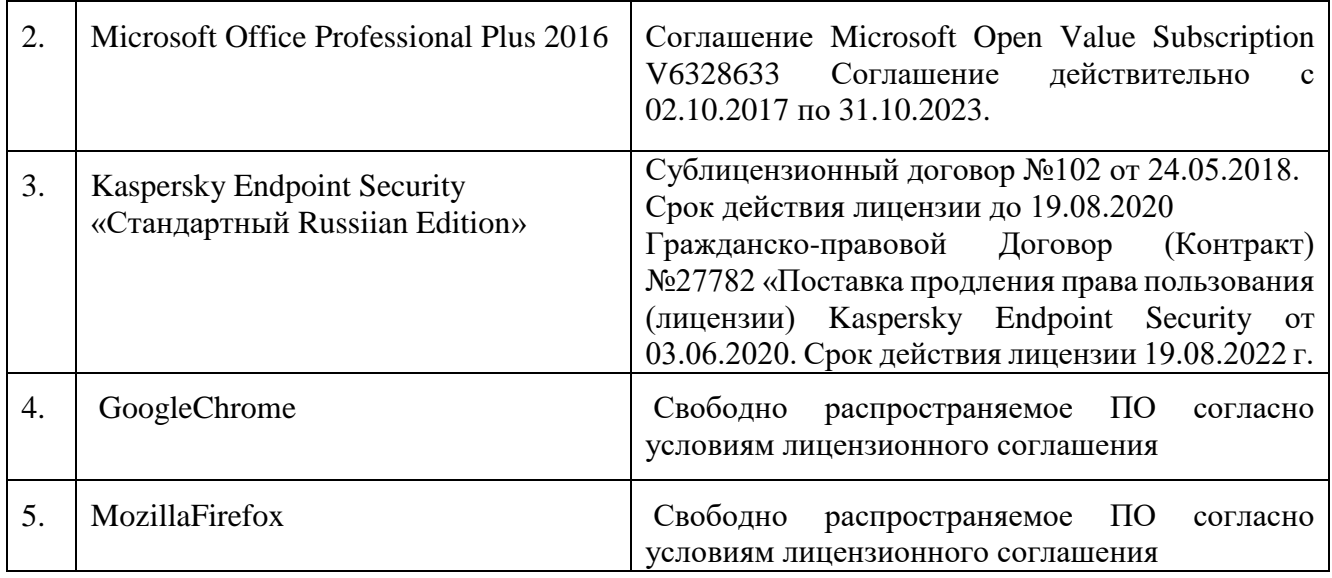

ПРОГРАММЫ ДЛЯ ЭВМ, основанные на использовании методов сингулярных интегральных уравнений:

[Grohot](http://pm.bstu.ru/shared/attachments/16413)

[Spektr](http://pm.bstu.ru/shared/attachments/16415)

#### **6.3. Перечень учебных изданий и учебно-методических материалов**

1. Аверкова, О.А. Вычислительный эксперимент в аэродинамике вентиляции / О. А.Аверкова ; БГТУ им. В. Г. Шухова . - Белгород : БГТУ им. В. Г. Шухова, 2011. - 109 с.

Электронный вариант издания: <https://elib.bstu.ru/Reader/Book/2013040917451329503300006246>

2. Математическое моделирование процессов в системах аспирации [Электронный ресурс] : учеб. пособие. Ч. I ; Ч. II / О. А. Аверкова, К. И. Логачёв. - Белгород : БГТУ им. В. Г. Шухова, 2007.

Электронный вариант издания: <https://elib.bstu.ru/Reader/Book/2013040918051481673700006545>

3. Логачев, К.И. Математические модели и численные методы САПР систем ТГВ / К. И. Логачев, О. А. Аверкова ; БГТУ им. В. Г. Шухова. - Белгород : Изд-во БГТУ им. В. Г. Шухова, 2013. - 154 с.

4. Срочко, В. А. Численные методы : курс лекций / В. А. Срочко. - Санкт-Петербург ; Москва ; Краснодар : Лань, 2010. - 203 с.

5. 1. Зарубин, В. С. Математическое моделирование в технике : учеб. / В. С. Зарубин ; ред.: В. С. Зарубин, А. П. Крищенко. - М. : Изд-во МГТУ им. Н.Э. Баумана, 2001. - 495 с.

6. 2. Самарский, А. А. Численные методы / А. А. Самарский, А. В. Гулин. - М.: Наука, 1989. - 432 с.

7. 3. Пирумов, У. Г. Численные методы : учебное пособие / У. Г. Пирумов. - 2-е изд., испр. и доп. - М. : Дрофа, 2003. - 221 с.

8. 4. Киреев, В. И. Численные методы в примерах и задачах : учеб. пособие / В.

И. Киреев, А. В. Пантелеев. - Изд. 2-е, стер. - М. : Высш. шк., 2006. - 480 с. - (Прикладная математика для втузов).

9. 5. Аверченков В.И. Основы математического моделирования технических систем [Электронный ресурс]: учебное пособие/ В.И. Аверченков — Брянск: Брянский государственный технический университет, 2012.— 271c.— Режим доступа: http://www.iprbookshop.ru/7003

10. 6. Янилкин Ю.В., Стаценко В.П., Козлов В.И. Математическое моделирование турбулентного перемешивания в сжимаемых средах [Электронный ресурс]: учебное пособие/ Ю.В. Янилкин, В. П. Стаценко, В.И. Козлов — Саратов: Российский федеральный ядерный центр, 2009. — 508c.— Режим доступа: http://www.iprbookshop.ru/18438

11. 7. Саталкина Л.В., Пеньков В.Б. Математическое моделирование: задачи и методы механики. [Электронный ресурс]: учебное пособие/ Л.В. Саталкина, В.Б. Пеньков В.Б. — Липецк: Липецкий государственный технический университет, 2013. — 97c.— Режим доступа: http://www.iprbookshop.ru/22880

12.

## **6.4. Перечень интернет ресурсов, профессиональных баз данных, информационно-справочных систем**

- 1. EqWorld Мир математических уравнений<http://eqworld.ipmnet.ru/>
- 2. Открытая Научная Интернет Библиотека http://lib.e- sciense.ru/
- 3. Научная электронная библиотека eLIBRARY.RU
- 4. Российское образование ФЕДЕРАЛЬНЫЙ ПОРТАЛ: http://www.edu.ru/
- 5. Сайт НеХудожественная Литература NeHudLit: http://www.nehudlit.ru/books/subcat352.html

# **7. УТВЕРЖДЕНИЕ РАБОЧЕЙ ПРОГРАММЫ**

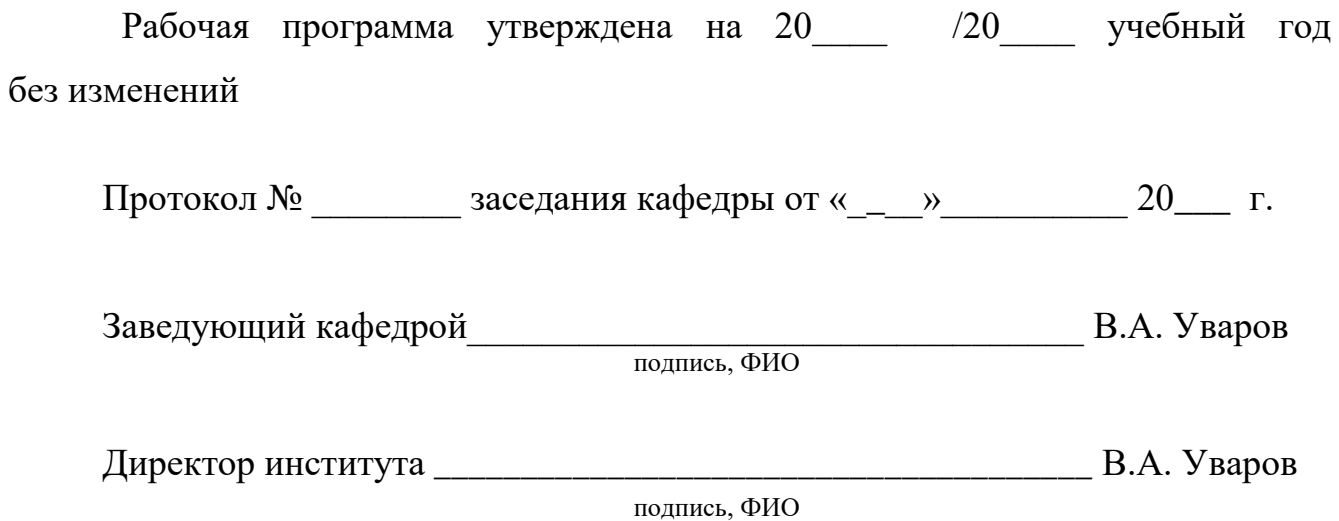